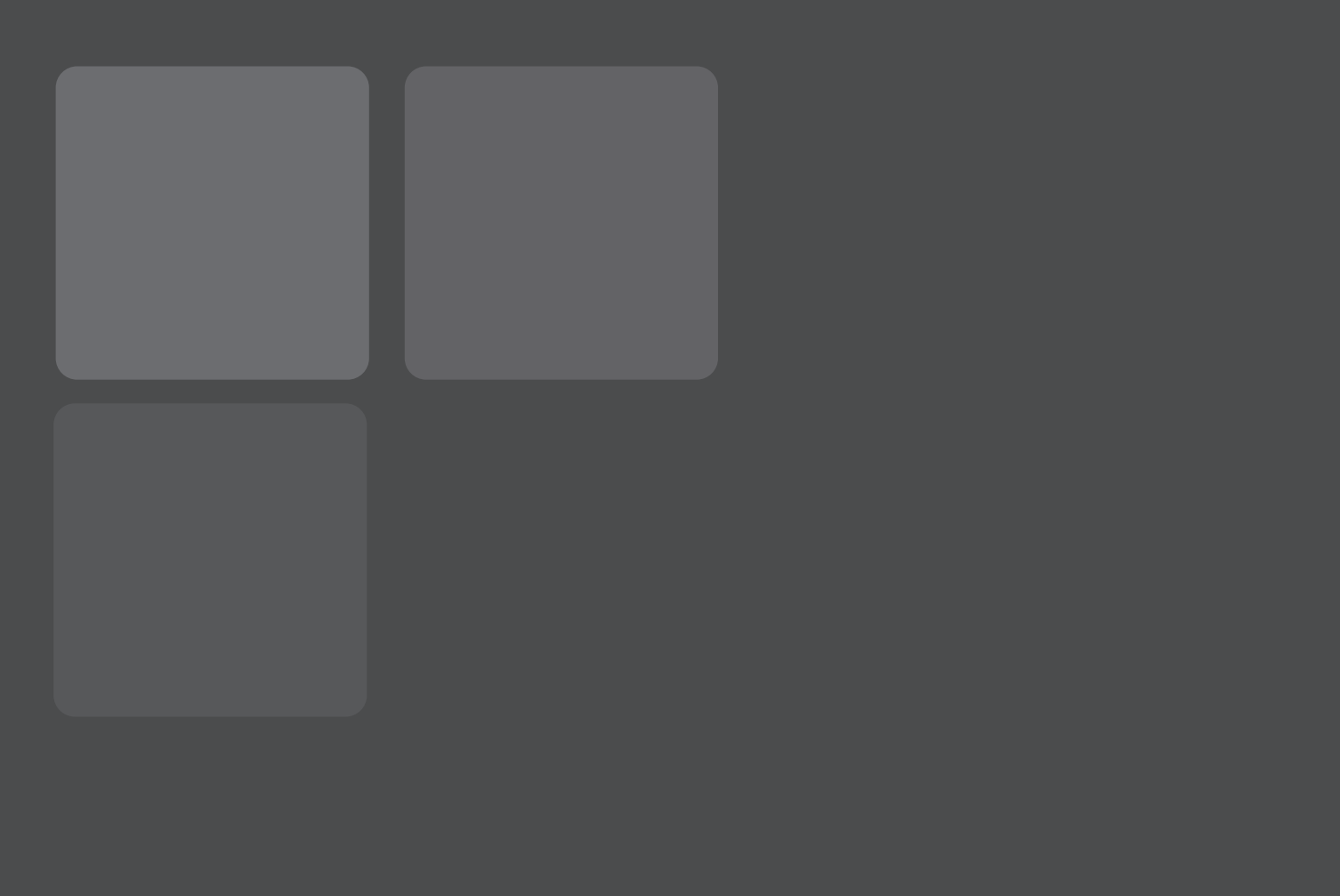

## Corrediza Alzante

ó  $\mathbf{d}$ M E  $\overline{\mathbf{u}}$  $\blacksquare$  $\overline{\Xi}$ 

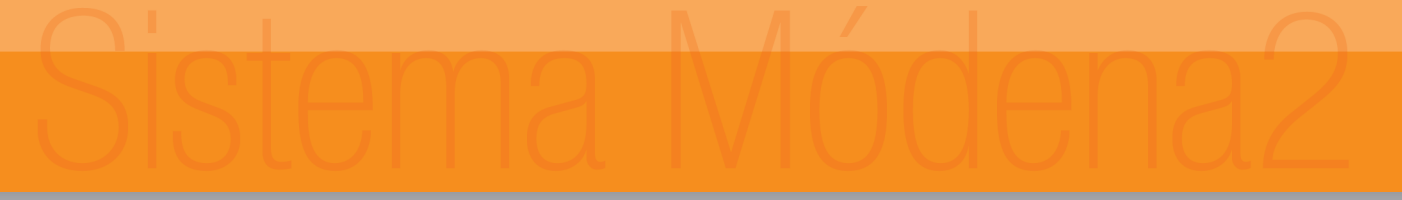

## CATALOGO TECNICO

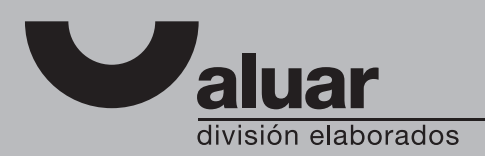

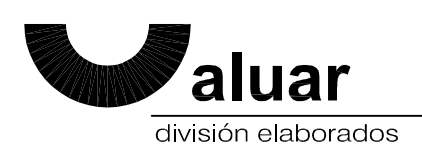

## **MODENA2 GOS-S**

**LISTADO DE PERFILES** 

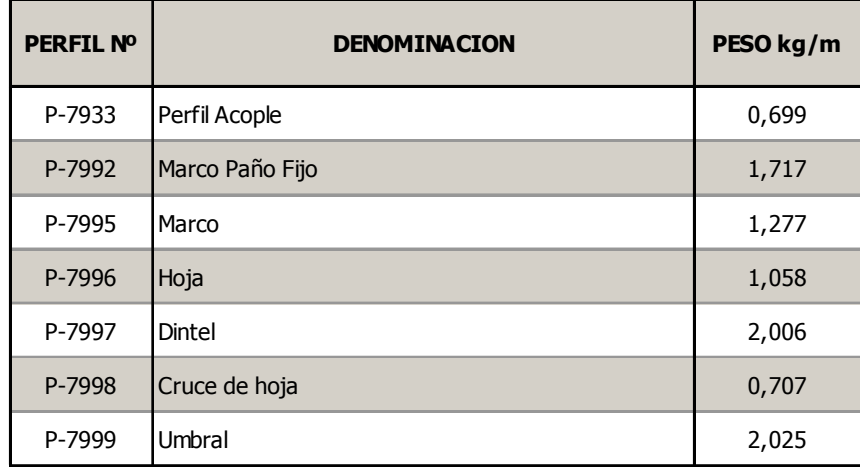

**LISTADO DE ACCESORIOS** 

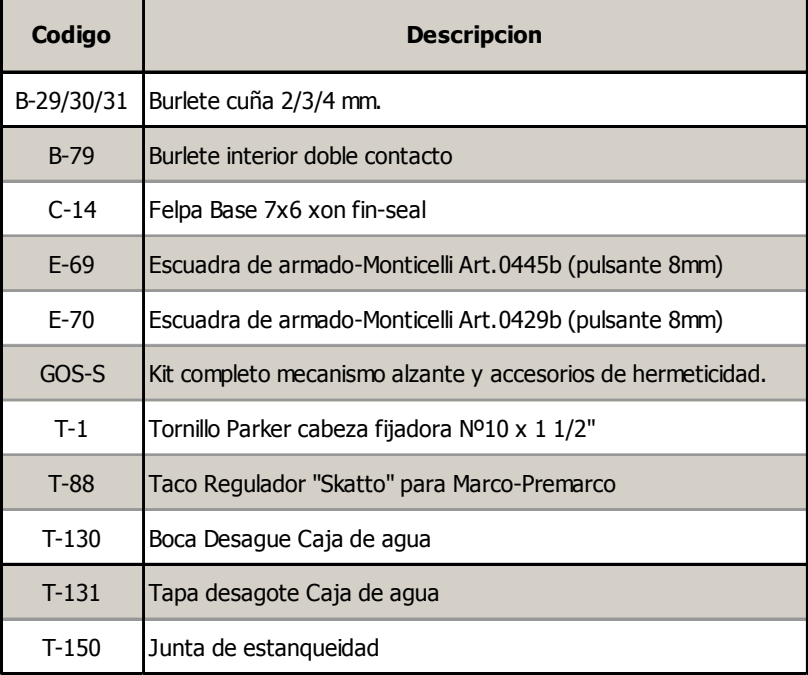

Tanto las dimensiones como los pesos se rigen de acuerdo a las tolerancias Aluar. Los pesos consignados son estimados. Diseño industrial registrado.

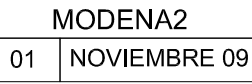

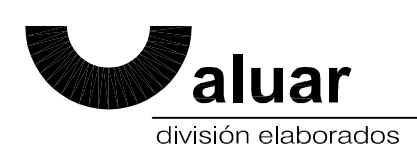

**LISTADO DE PERFILES** 

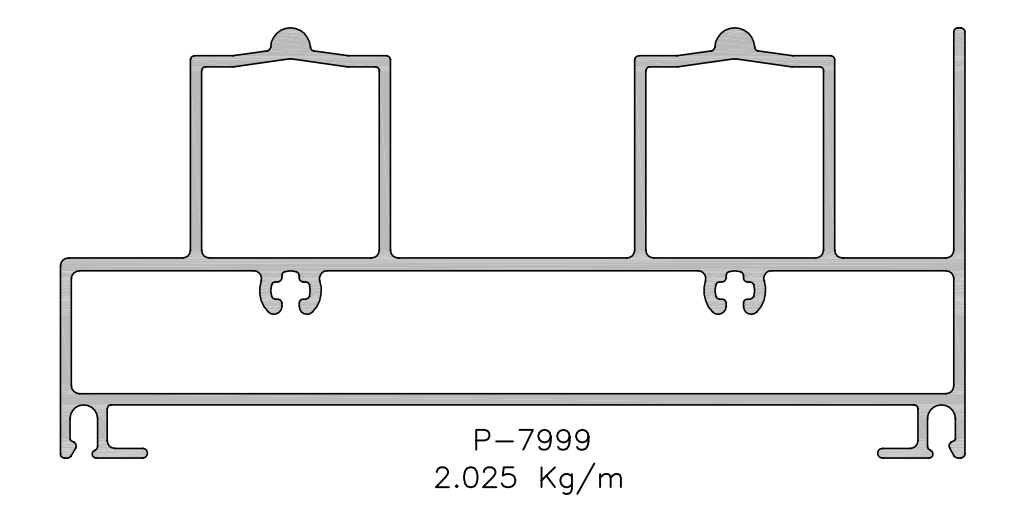

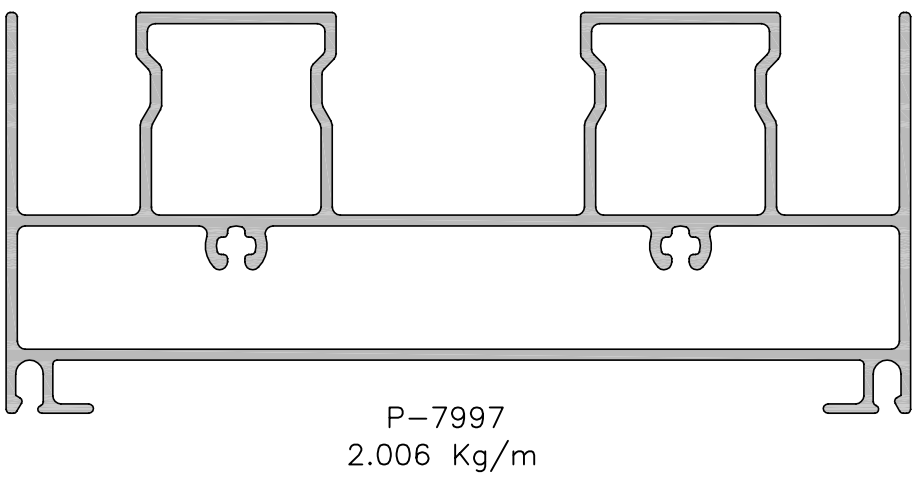

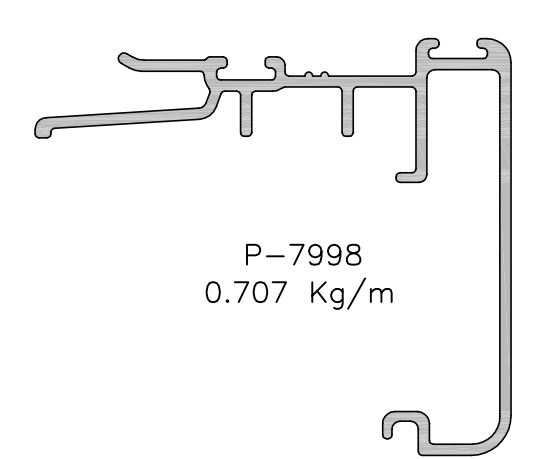

Tanto las dimensiones como los pesos se rigen de acuerdo a las tolerancias Aluar. Los pesos consignados son estimados. Diseño industrial registrado.

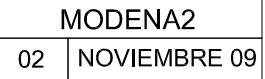

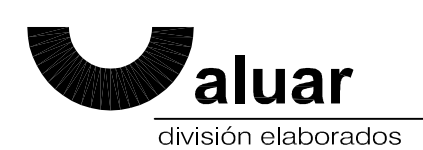

**LISTADO DE PERFILES** 

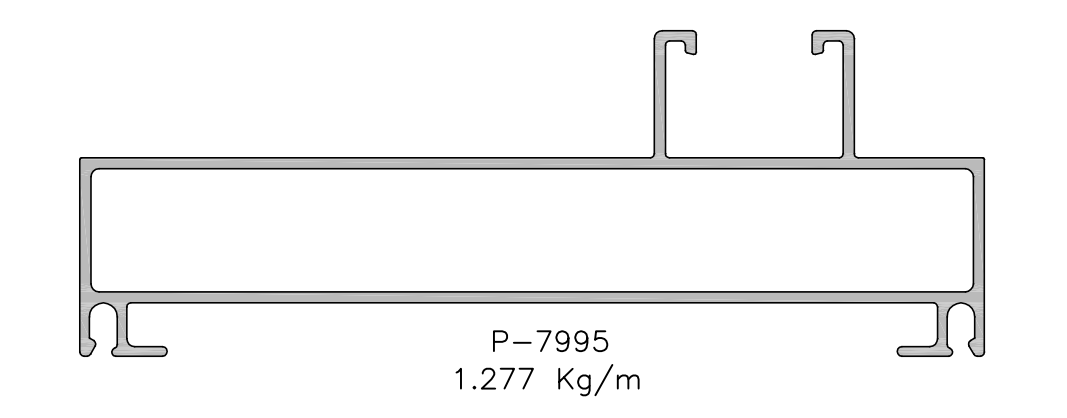

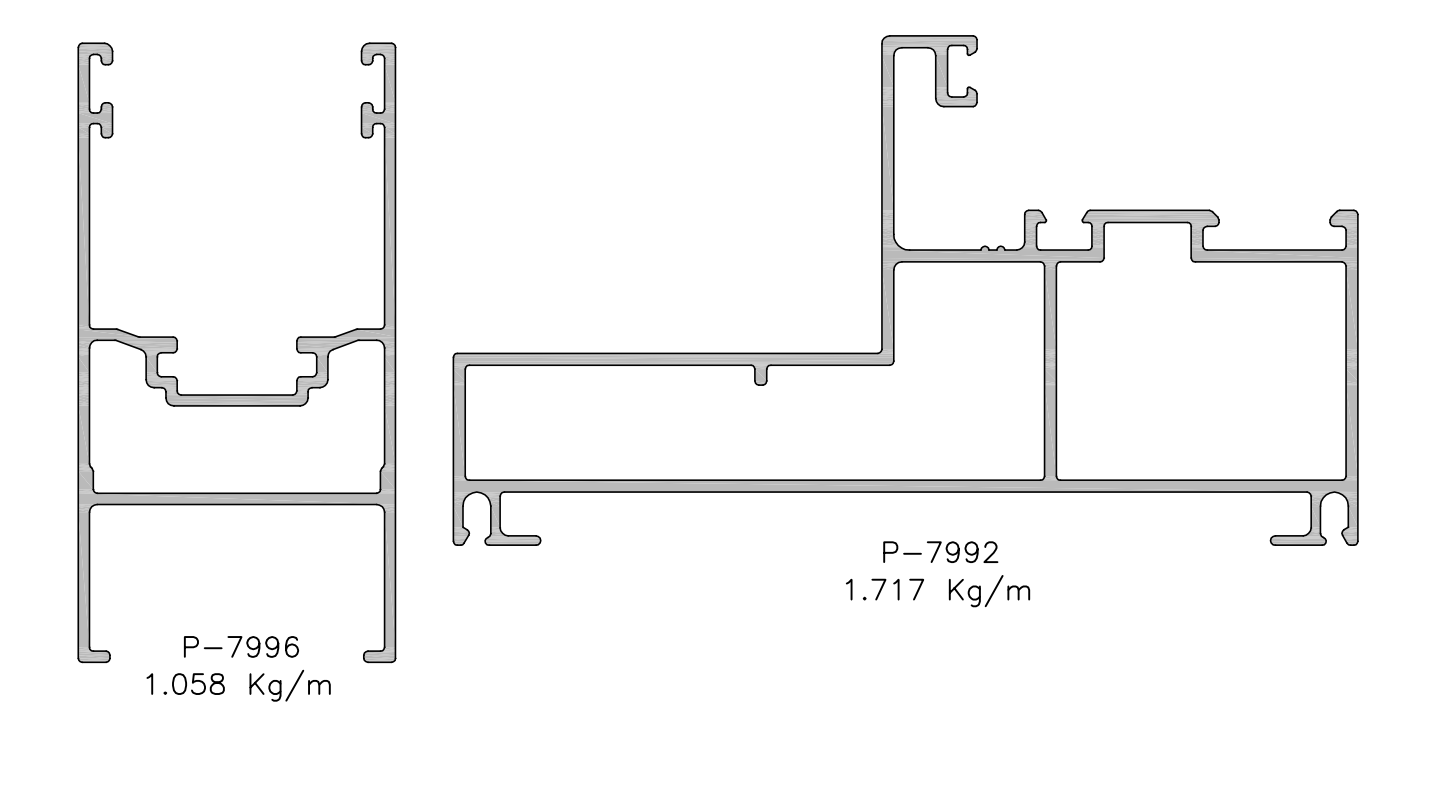

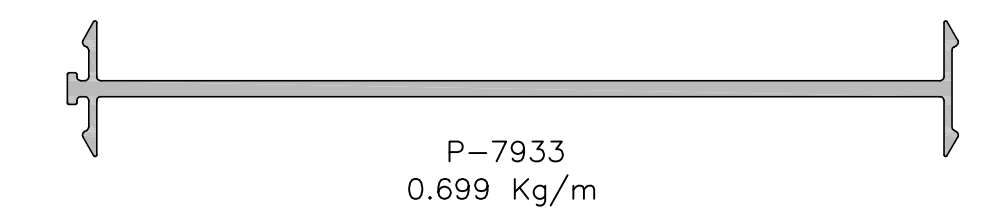

Tanto las dimensiones como los pesos se rigen de acuerdo a las tolerancias Aluar. Los pesos consignados son estimados. Diseño industrial registrado.

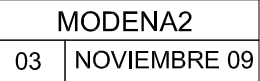

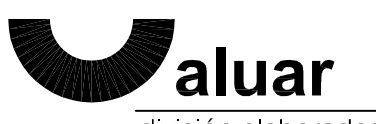

división elaborados

PUERTA CORREDIZA ALZANTE

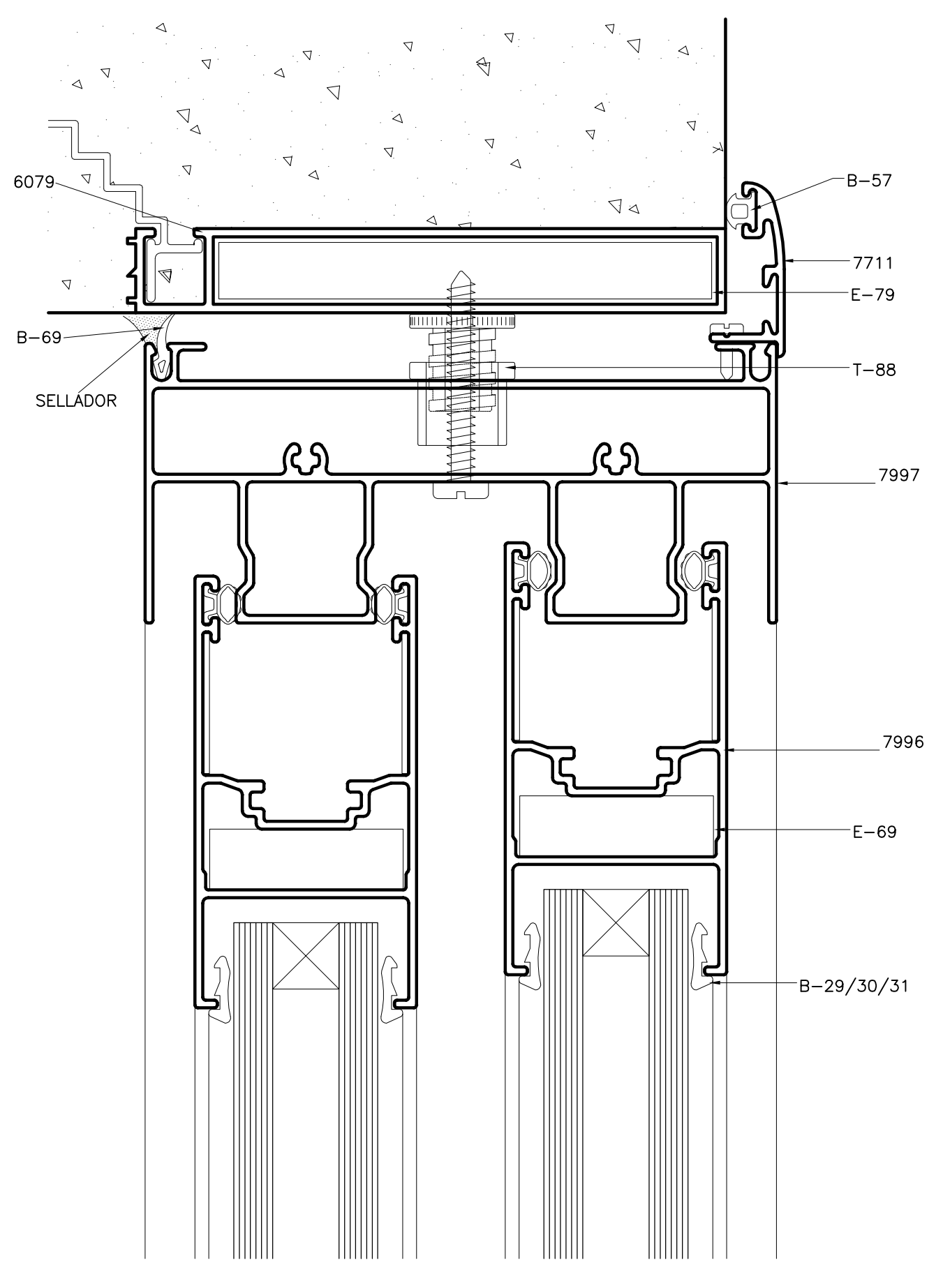

Tanto las dimensiones como los pesos se rigen de acuerdo a las tolerancias Aluar. Los pesos consignados son estimados. Diseño industrial registrado.

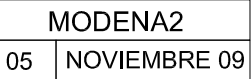

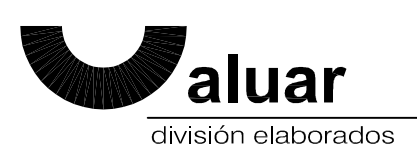

**PUERTA CORREDIZA ALZANTE** 

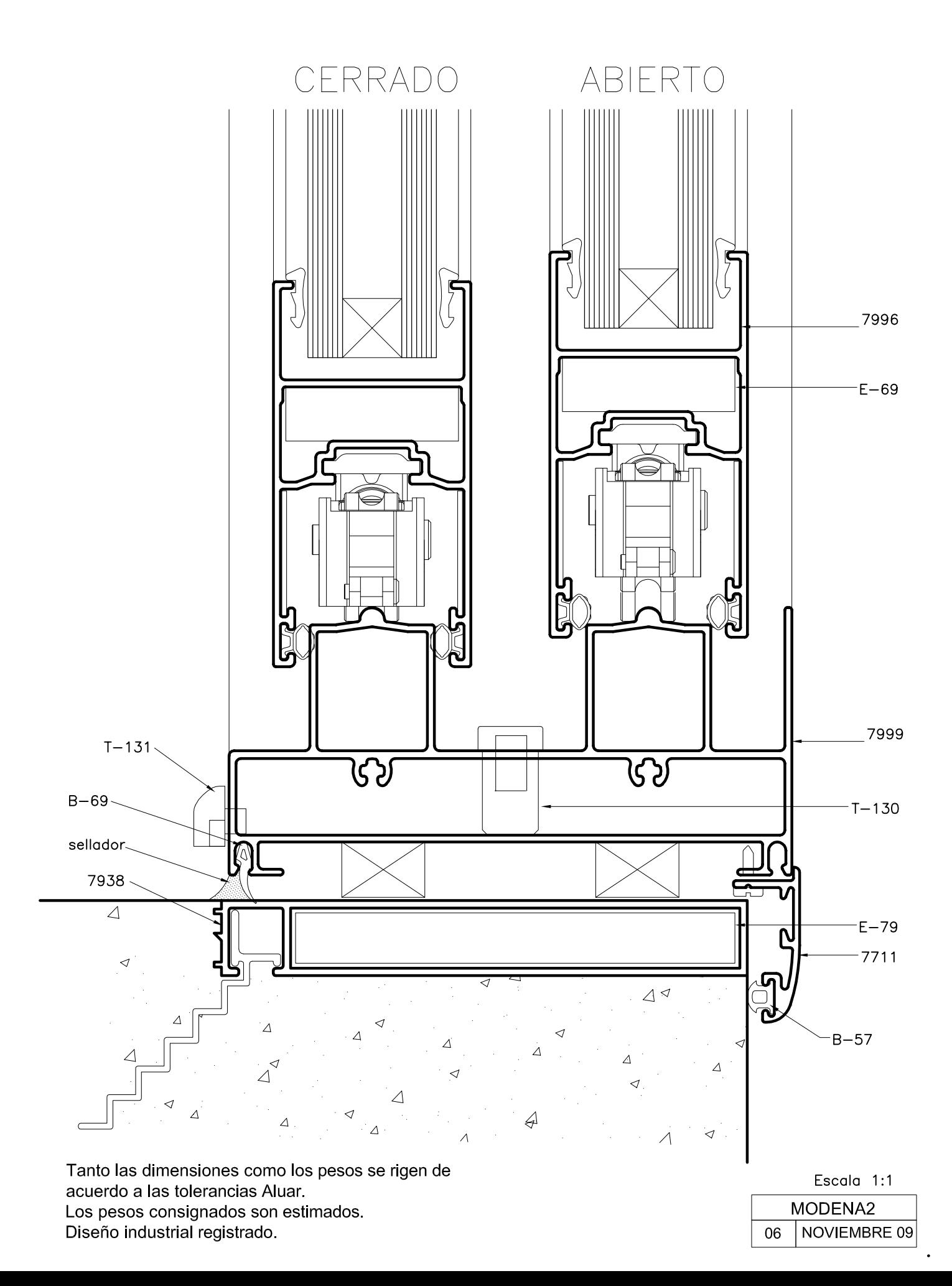

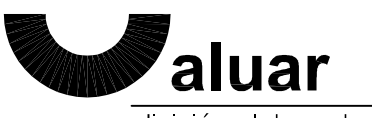

división elaborados

**PUERTA CORREDIZA ALZANTE** 

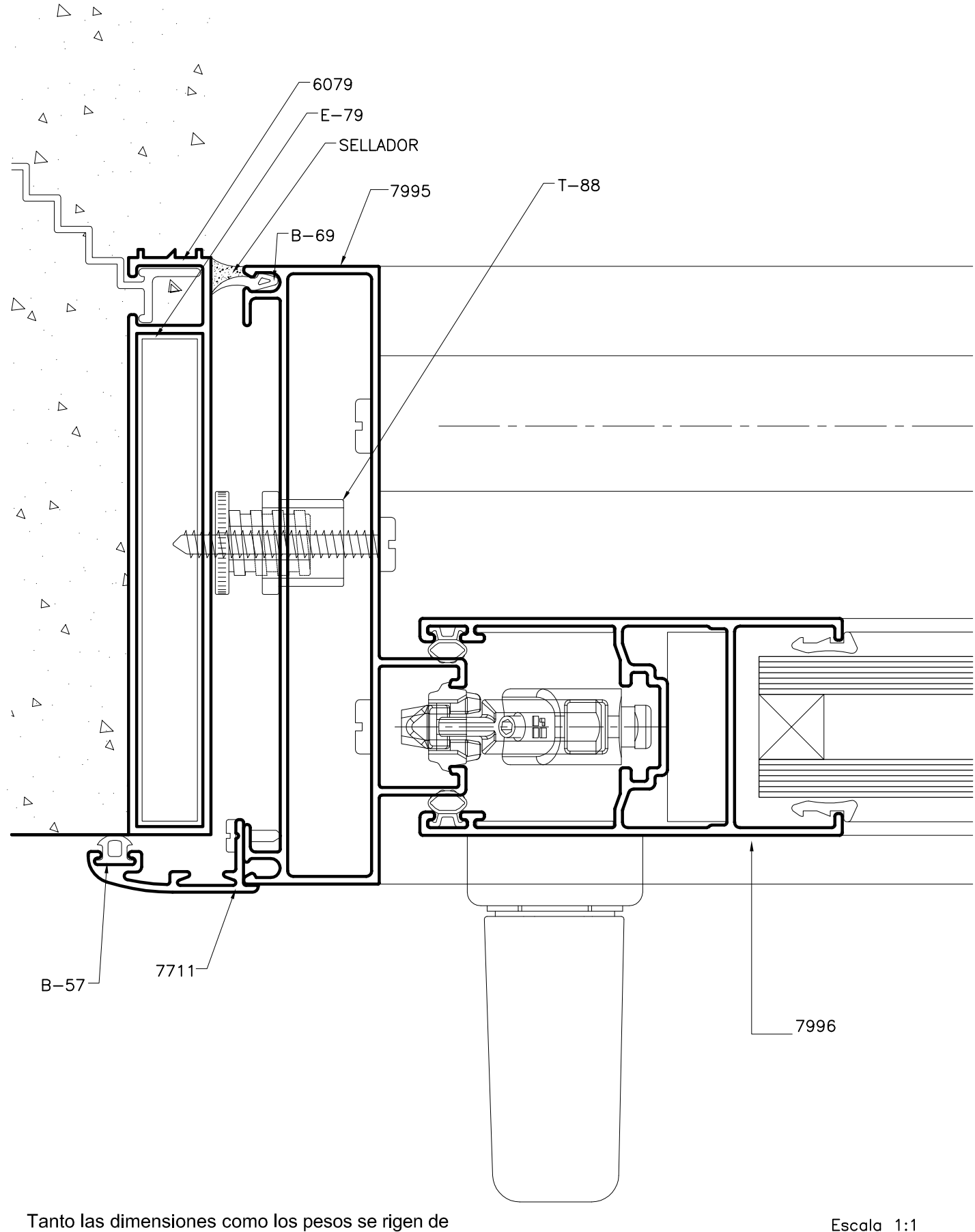

acuerdo a las tolerancias Aluar. Los pesos consignados son estimados. Diseño industrial registrado.

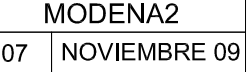

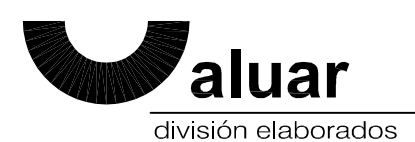

**PUERTA CORREDIZA ALZANTE** 

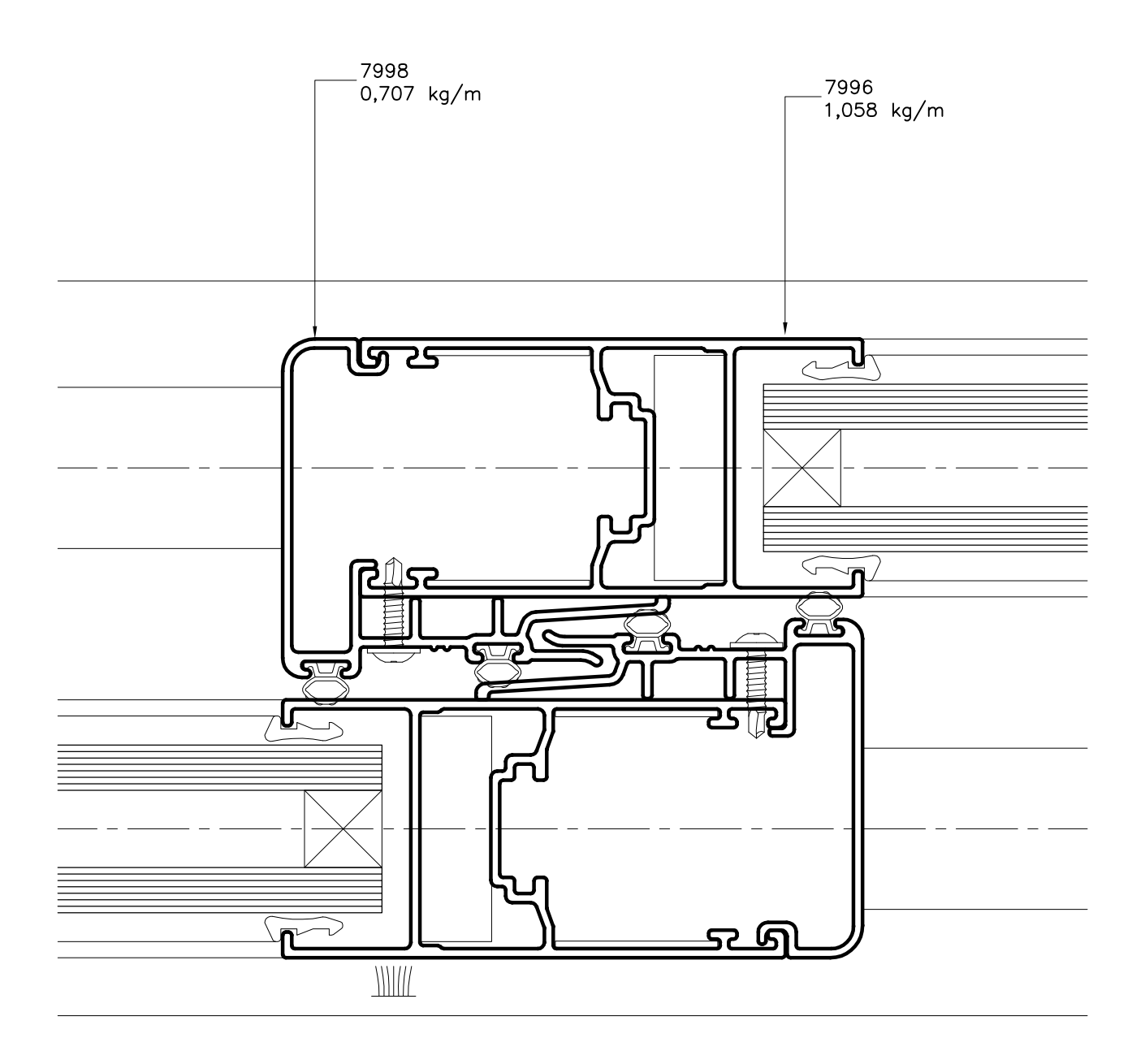

Tanto las dimensiones como los pesos se rigen de acuerdo a las tolerancias Aluar. Los pesos consignados son estimados. Diseño industrial registrado.

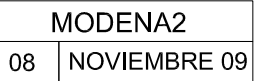

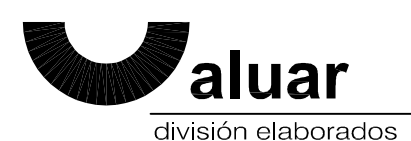

**PUERTA CORREDIZA ALZANTE** 

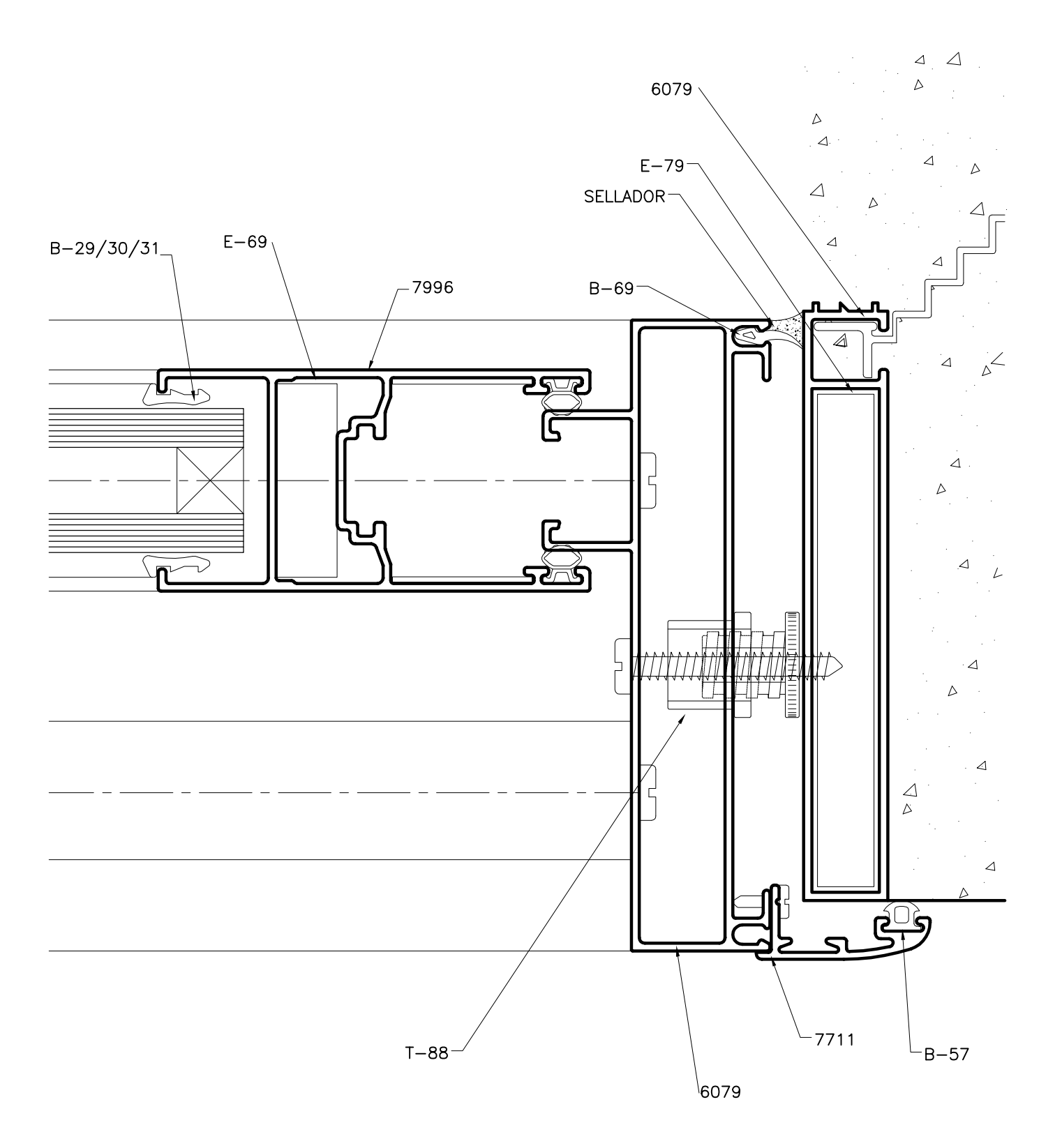

Tanto las dimensiones como los pesos se rigen de acuerdo a las tolerancias Aluar. Los pesos consignados son estimados. Diseño industrial registrado.

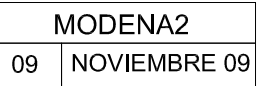

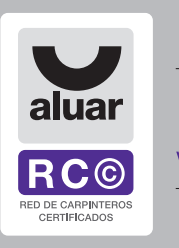

Mejores resultados,<br>elegí la Red<br>www.rccaluar.com.ar

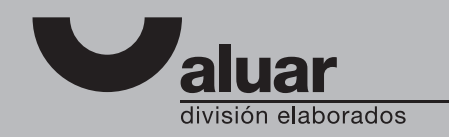

Departamento Comercial: Tel.: (54 11) 4630-7030 • Fax: (54 11) 4630-7089<br>Centro de Asistencia Técnica: Tel.: (54 11) 4630-7031/4630-7038 • Fax: (54 11) 4630-7091 • asistenciatecnica@aluar.com.ar<br>Somellera 6456 • C1439ABH •